# Package 'MetaCyto'

May 16, 2024

Type Package

Title MetaCyto: A package for meta-analysis of cytometry data

Version 1.27.0

Author Zicheng Hu, Chethan Jujjavarapu, Sanchita Bhattacharya, Atul J. Butte

Maintainer Zicheng Hu <zicheng.hu@ucsf.edu>

Description This package provides functions for preprocessing, automated gating and meta-analysis of cytometry data. It also provides functions that facilitate the collection of cytometry data from the ImmPort database.

License GPL  $(>= 2)$ 

RoxygenNote 6.0.1

**Imports** flowCore  $(>= 1.4)$ ,tidyr  $(>= 1.4)$ 0.7),fastcluster,ggplot2,metafor,cluster,FlowSOM, grDevices, graphics, stats, utils

**Depends**  $R$  ( $>= 3.4$ )

Suggests knitr, dplyr, rmarkdown

VignetteBuilder knitr, rmarkdown

biocViews ImmunoOncology, CellBiology, FlowCytometry, Clustering, StatisticalMethod, Software, CellBasedAssays, Preprocessing

git\_url https://git.bioconductor.org/packages/MetaCyto

git\_branch devel

git\_last\_commit fc2aedc

git\_last\_commit\_date 2024-04-30

Repository Bioconductor 3.20

Date/Publication 2024-05-15

# **Contents**

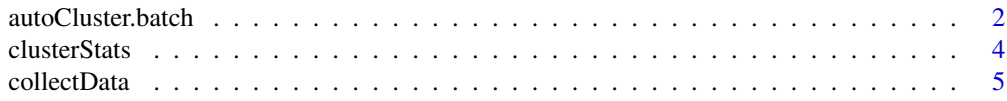

<span id="page-1-0"></span>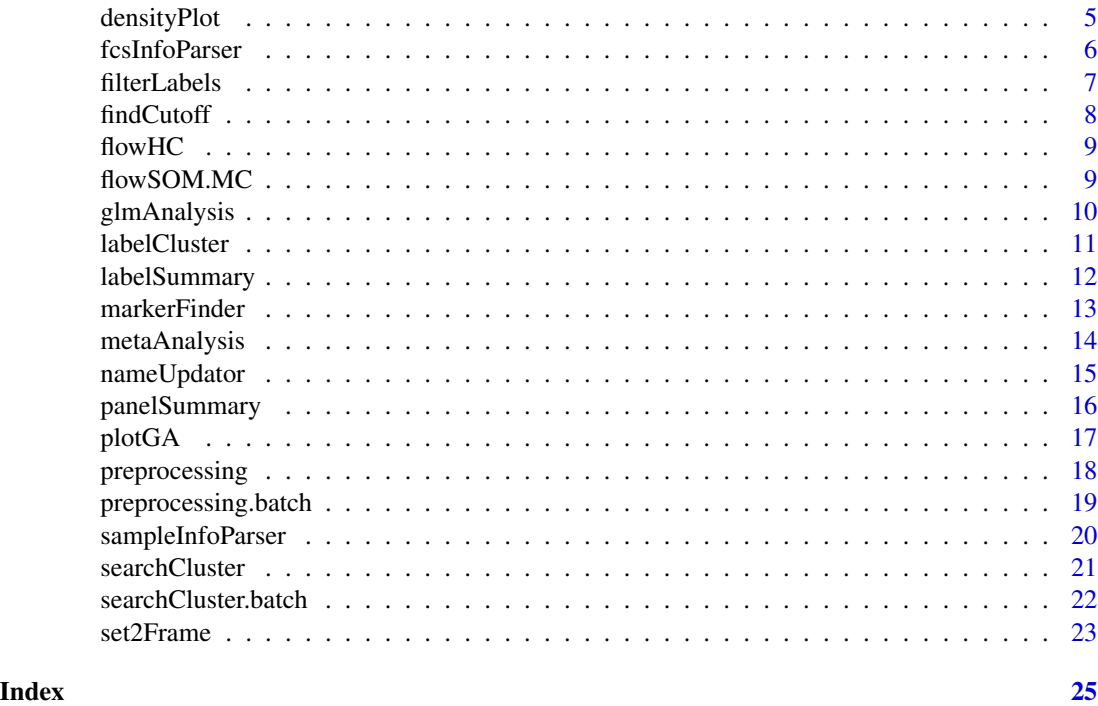

autoCluster.batch *Cluster the preprocessed fcs files from different studies in batch*

### Description

A function that clusters the pre-processed fcs files from different studies in batch.

#### Usage

```
autoCluster.batch(preprocessOutputFolder,
  excludeClusterParameters = c("TIME"), labelQuantile = 0.95,
 clusterFunction = flowSOM.MC, minPercent = 0.05, ...)
```
# Arguments

preprocessOutputFolder

Directory where the preprocessed results are stored. Should be the same with the outpath argument in preprocessing.batch function.

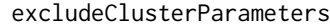

A vector specifying the name of markers not to be used for clustering and labeling. Typical example includes: Time, cell\_length.

labelQuantile A number between 0.5 and 1. Used to specify the minimum percent of cells in a cluster required to express higher or lower level of a marker than the cutoff value for labeling.

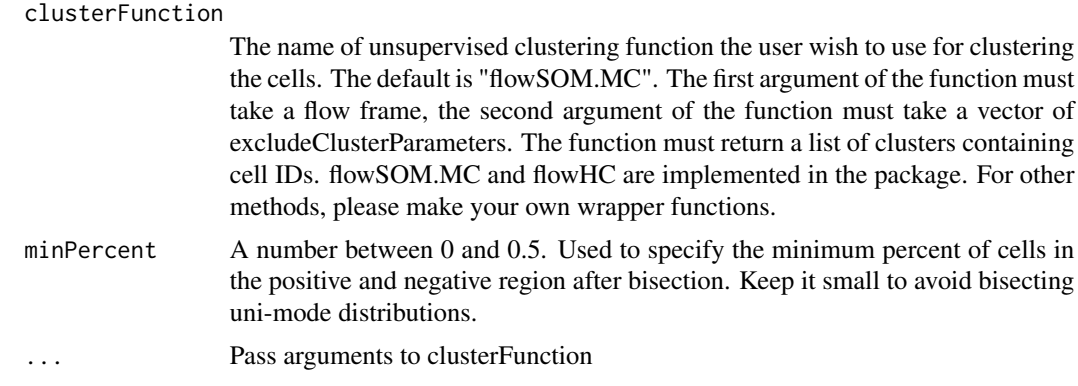

#### Value

A vector of labels identified in the cytometry data.

```
#get meta-data
fn=system.file("extdata","fcs_info.csv",package="MetaCyto")
fcs_info=read.csv(fn,stringsAsFactors=FALSE,check.names=FALSE)
fcs_info$fcs_files=system.file("extdata",fcs_info$fcs_files,
                               package="MetaCyto")
# Make sure the transformation parameter "b" and the "assay" argument
# are correct of FCM and CyTOF files
b=assay=rep(NA,nrow(fcs_info))
b[grepl("CyTOF",fcs_info$study_id)]=1/8
b[grepl("FCM",fcs_info$study_id)]=1/150
assay[grepl("CyTOF",fcs_info$study_id)]="CyTOF"
assay[grepl("FCM",fcs_info$study_id)]="FCM"
# preprocessing
preprocessing.batch(inputMeta=fcs_info,
                    assay=assay,
                    b=b,
                    outpath="Example_Result/preprocess_output",
                    excludeTransformParameters=c("FSC-A","FSC-W","FSC-H",
                    "Time","Cell_length"))
# Make sure marker names are consistant in different studies
files=list.files("Example_Result",pattern="processed_sample",
                 recursive=TRUE,full.names=TRUE)
nameUpdator("CD8B","CD8",files)
# find the clusters
excludeClusterParameters=c("FSC-A","FSC-W","FSC-H","SSC-A",
                           "SSC-W","SSC-H","Time",
                          "CELL_LENGTH","DEAD","DNA1","DNA2")
cluster_label=autoCluster.batch(
              preprocessOutputFolder="Example_Result/preprocess_output",
              excludeClusterParameters=excludeClusterParameters,
              labelQuantile=0.95,
              clusterFunction=flowHC)
```
<span id="page-3-0"></span>

# Description

A function that derives summary statistics for clusters.

# Usage

```
clusterStats(fcsFrame, clusterList, fcsNames)
```
# Arguments

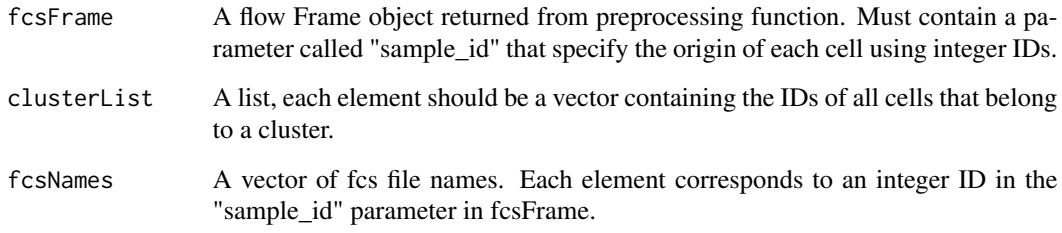

#### Value

Returns a data frame, rows correspond to each fcs file, columns correspond to MFI of markers or fractions.

```
# Find fcs files
files=system.file("extdata","SDY420/ResultFiles/CyTOF_result",
                  package="MetaCyto")
files=list.files(files,pattern="fcs$",full.names=TRUE)
# Preprocess
fcs = preprocessing(fcsFiles=files,assay ="CyTOF",b=1/8)
# Search clusters
cluster_list=searchCluster(fcsFrame=fcs,
                           clusterLabel=c("CD3+|CD8+","CD3-|CD19+"))
# derive summary statistics
cluster_stats=clusterStats(fcsFrame=fcs,
                           clusterList=cluster_list$clusterList,
                           fcsNames=files)
```
<span id="page-4-0"></span>

#### Description

A function that collect and combine data from multiple csv files of the same format.

#### Usage

```
collectData(files, longform = TRUE)
```
#### Arguments

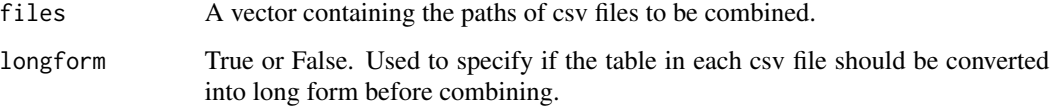

#### Value

A dataframe containing combined information from multiple csv files.

#### Examples

```
# find all the files we want to combine
fn=system.file("extdata","",package="MetaCyto")
fn=list.files(fn,pattern="cluster_stats_in_each_sample",full.names=TRUE)
# Comine the data
all_data = collectData(fn,longform=TRUE)
```
densityPlot *Draw density plot for each cell cluster.*

# Description

A function that draws density plot for each cell cluster.

#### Usage

```
densityPlot(fcsFrame, clusterList, cutoff, markerToPlot = NULL)
```
#### <span id="page-5-0"></span>**Arguments**

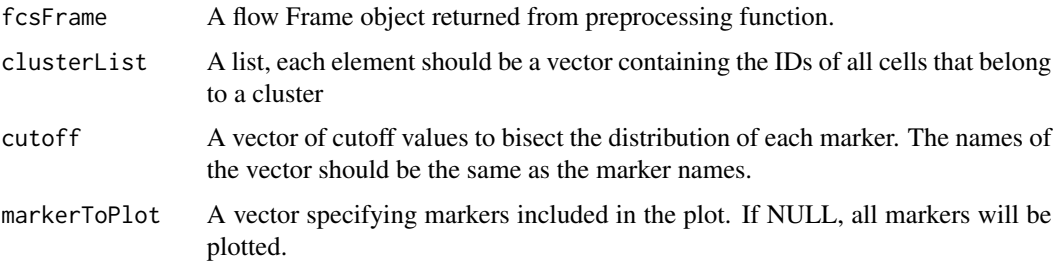

# Details

The plot can be very large, we suggest plotting it into a pdf jpeg file directly.

#### Value

NULL. The plot will show up automatically.

# Examples

```
# Find fcs files
files=system.file("extdata","SDY420/ResultFiles/CyTOF_result",
                 package="MetaCyto")
files=list.files(files,pattern="fcs$",full.names=TRUE)
# Preprocess
fcs = preprocessing(fcsFiles=files,assay ="CyTOF",b=1/8)
# Search clusters
cluster_list=searchCluster(fcsFrame=fcs,
                           clusterLabel=c("CD3+|CD8+","CD3-|CD19+"))
# plot density plot for clusters
densityPlot(fcs,
            clusterList=cluster_list$clusterList,
            cutoff=cluster_list$cutoff,
            markerToPlot=c("CD3","CD8","CD19"))
```
fcsInfoParser *Organize fcs files in a study from ImmPort into panels*

# Description

A function that organizes fcs files in a study from ImmPort into panels.

#### Usage

```
fcsInfoParser(metaData, studyFolder, fcsCol = "ZBXFN", assay = c("FCM",
  "CyTOF"))
```
#### <span id="page-6-0"></span>filterLabels 7

# Arguments

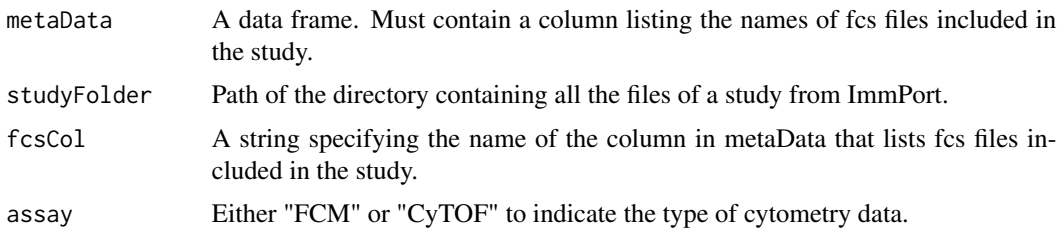

# Value

A dataframe containing 2 columns: a column called "fcs\_files" that contains the location (relative to the working directory) of each fcs file on the hard drive and a column called "study\_id" that specify what study each fcs file belongs to.

#### Examples

```
fn=system.file("extdata",
              "SDY736/SDY736-DR19_Subject_2_Flow_cytometry_result.txt",
             package="MetaCyto")
meta_data=read.table(fn,sep='\t',header=TRUE, check.names= FALSE)
# Organize fcs file into panels
fn=system.file("extdata","SDY736",package="MetaCyto")
fcs_info_SDY736=fcsInfoParser(metaData=meta_data,
                              studyFolder=fn,
                              fcsCol="File Name",
                              assay="FCM")
```
filterLabels *Filter cluster labels*

# Description

A function that filter cluster labels.

# Usage

```
filterLabels(labels, minPlus, minMarker, maxMarker)
```
#### Arguments

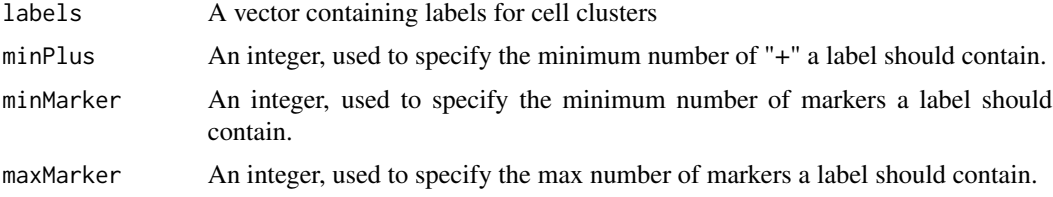

<span id="page-7-0"></span>Returns a vector of labels that pass through the filter.

# Examples

```
labels= c("CD3-|CD4-|CD8-","CD3+|CD4+|CD8-",
         "CD3+|CD4-|CD8+","CD3+|CD4-|CD8+|CCR7+|CD45RA-|CCR6-")
labels=filterLabels(labels=labels,minPlus=1,minMarker=2,maxMarker=5)
```

```
findCutoff Find cutoff for a 1D distribution
```
# Description

A function that finds cutoff for a 1D distribution.

# Usage

```
findCutoff(x, returnSil = FALSE, useBL = TRUE, minX = 0)
```
# Arguments

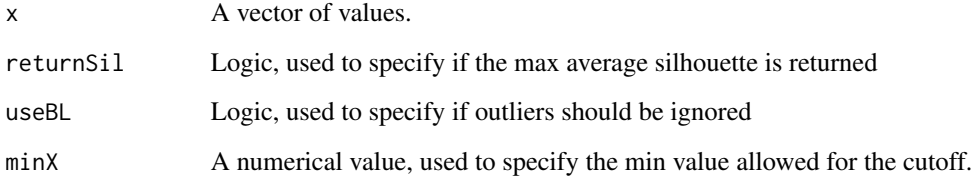

# Value

If returnSil=F, returns a single cutoff value. Otherwise, returns a list containing the cutoff value and the max average silhouette

```
x=c(rnorm(1000),rnorm(1000,5))
findCutoff(x)
```
<span id="page-8-0"></span>

# Description

A function that cluster cytometry data using hierarchical clustering.

# Usage

```
flowHC(fcsFrame, excludeClusterParameters, minimumClusterSizePercent = 0.05)
```
### Arguments

fcsFrame A flow frame. excludeClusterParameters A vector specifying the name of markers not to be used for clustering. minimumClusterSizePercent A number between 0 and 1, used to specify the minimum size of a cluster relative to all events.

#### Value

A list of clusters. Each cluster contains the ID of all cells that belong to the cluster.

# Examples

```
# Find fcs files
files=system.file("extdata","SDY420/ResultFiles/CyTOF_result",
                 package="MetaCyto")
files=list.files(files,pattern="fcs$",full.names=TRUE)
# Preprocess
fcs = preprocessing(fcsFiles=files,assay ="CyTOF",b=1/8)
# cluster using flowHC
cluster_list=flowHC(fcsFrame=fcs,
                    excludeClusterParameters=c("Time","Cell_length"))
```
flowSOM.MC *Cluster cytometry data using FlowSOM*

#### **Description**

A function that cluster cytometry data using FlowSOM.

#### Usage

```
flowSOM.MC(fcsFrame, excludeClusterParameters, xdim = 10, ydim = 10,
 k = 40, seed = NULL)
```
#### <span id="page-9-0"></span>Arguments

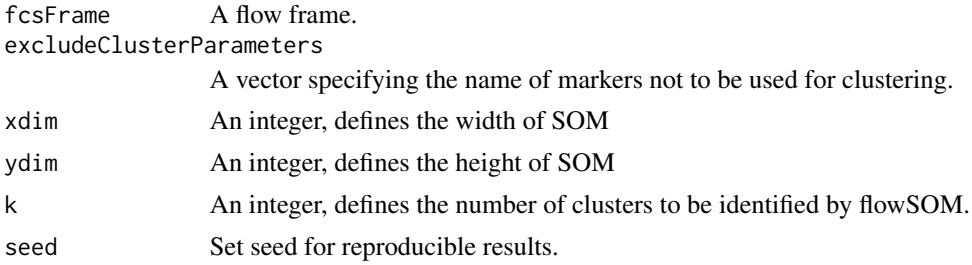

# Value

A list of clusters. Each cluster contains the ID of all cells that belong to the cluster.

#### Examples

```
# Find fcs files
files=system.file("extdata",
                  "SDY420/ResultFiles/CyTOF_result",package="MetaCyto")
files=list.files(files,pattern="fcs$",full.names=TRUE)
# Preprocess
fcs = preprocessing(fcsFiles=files,assay ="CyTOF",b=1/8)
# cluster using flowSOM.MC
cluster_list=flowSOM.MC(fcsFrame=fcs,
                        excludeClusterParameters=c("Time","Cell_length"))
```
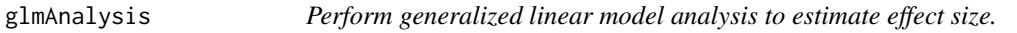

# Description

A function that performs generalized linear model analysis to estimate effect size.

#### Usage

```
glmAnalysis(value = "value", variableOfInterst = "Subject Age", parameter,
 otherVariables = c("Gender"), studyID = "study", label = "label", data,
 CILevel = 0.95, ifScale = c(TRUE, FALSE))
```
# Arguments

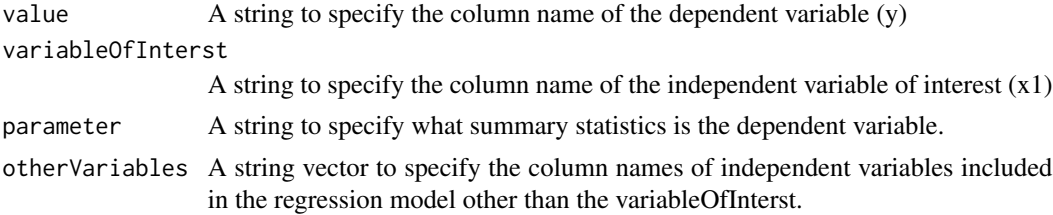

#### <span id="page-10-0"></span>labelCluster 11

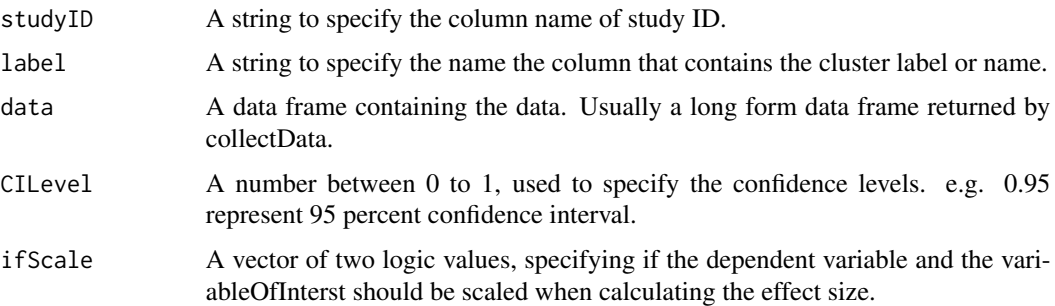

# Details

The function use the model value  $\sim$  variableOfInterst + otherVariables + studyID to estimate the effect size. Use it as a screening tool. Use metaAnalysis function to analyze an effect size in more detail.

#### Value

Returns data frame describing the overall effect size of variableOfInterst on value. May be slightly different from the value reported from the function metaAnalysis.

#### Examples

```
library(dplyr)
#collect all summary statistics
fn=system.file("extdata","",package="MetaCyto")
files=list.files(fn,pattern="cluster_stats_in_each_sample",
                recursive=TRUE,full.names=TRUE)
fcs_stats=collectData(files,longform=TRUE)
# Collect sample information
files=list.files(fn,pattern="sample_info",recursive=TRUE,full.names=TRUE)
sample_info=collectData(files,longform=FALSE)
# join the cluster summary statistics with sample information
all_data=inner_join(fcs_stats,sample_info,by="fcs_files")
# See the fraction of what clusters are affected by
# age (while controlling for Gender)
GA=glmAnalysis(value="value",variableOfInterst="Subject Age",
             parameter="fraction",
              otherVariables=c("Gender"),studyID="study_id",label="label",
              data=all_data,CILevel=0.95,ifScale=c(TRUE,FALSE))
```
labelCluster *Label each cluster as "+" or "-" or neutral for each marker*

#### Description

A function that labels each cluster as "+" or "-" or neutral for each marker

#### <span id="page-11-0"></span>Usage

```
labelCluster(fcsFrame, clusterList, excludeClusterParameters = c("TIME"),
 minPercent = 0.05, labelQuantile = 0.95, cutoff = NULL)
```
#### **Arguments**

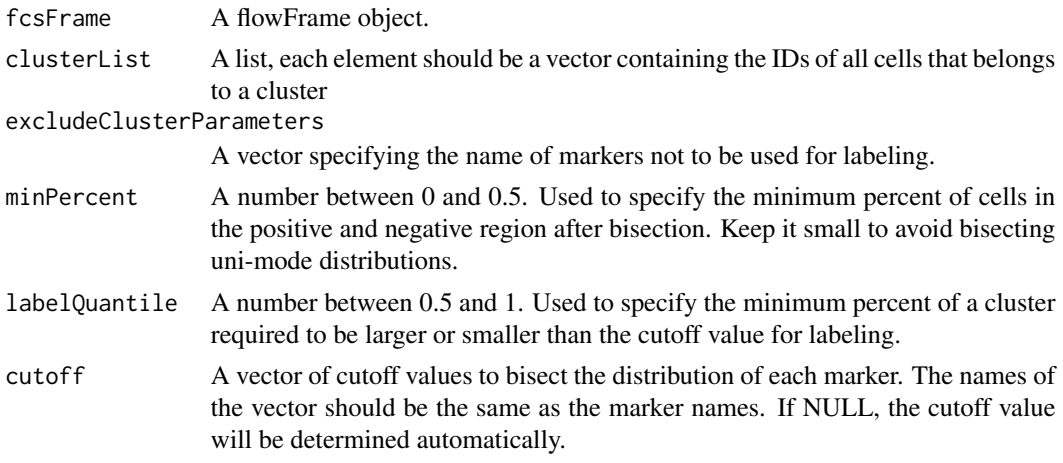

# Value

Returns a list with two components: 1) clusterLabel, contains a vector of labels, each corresponds to a cluster in clusterList. 2) cutoff, contains a vector of cutoff values used to bisect each marker.

# Examples

```
# Find fcs files
files=system.file("extdata","SDY420/ResultFiles/CyTOF_result",
                 package="MetaCyto")
files=list.files(files,pattern="fcs$",full.names=TRUE)
# Preprocess
fcs = preprocessing(fcsFiles=files,assay ="CyTOF",b=1/8)
# cluster using flowSOM.MC
cluster_list=flowSOM.MC(fcsFrame=fcs,
                        excludeClusterParameters=c("Time","Cell_length"))
# label each clusters
cluster_label=labelCluster(fcsFrame=fcs,clusterList=cluster_list,
                           excludeClusterParameters=c("Time","Cell_length"))
```
labelSummary *Make a summary for the labels (cell populations) identified in different cytometry panels.*

# Description

A function that summarizes the labels (cell populations) identified in different cytometry panels.

#### <span id="page-12-0"></span>markerFinder 13

# Usage

labelSummary(allData, minStudy = 2)

# Arguments

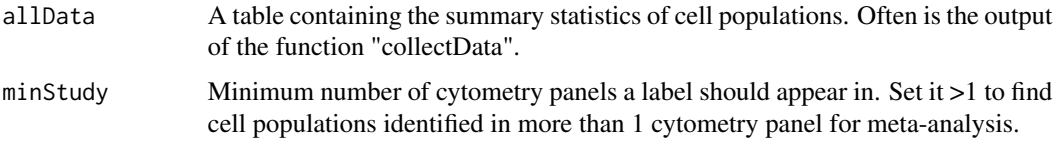

# Value

A data frame summarizing the labels identified in different cytometry panels.

# Examples

```
fn=system.file("extdata","",package="MetaCyto")
files=list.files(fn,pattern="cluster_stats_in_each_sample",
                 recursive=TRUE,full.names=TRUE)
fcs_stats=collectData(files,longform=TRUE)
label_summary = labelSummary(allData=fcs_stats,minStudy=2)
```
markerFinder *Find markers in a flow frame object*

# Description

A function that finds markers in a flow frame object.

#### Usage

```
markerFinder(fcsFrame)
```
#### Arguments

fcsFrame A flow frame object.

#### Details

If the antibody name is available, the antibody name will be returned, otherwise, the channel name will be returned.

#### Value

Returns a vector of markers.

```
library(flowCore)
files=system.file("extdata","SDY420/ResultFiles/CyTOF_result",
                  package="MetaCyto")
files=list.files(files,pattern="fcs$",full.names=TRUE)[1]
fcs = read.FCS(files)
markers = markerFinder(fcs)
```
metaAnalysis *Performs meta-analysis*

# Description

A function that performs meta-analysis

### Usage

```
metaAnalysis(value, variableOfInterst, otherVariables, studyID, data, CILevel,
 main, ifScale = c(TRUE, FALSE), cex = 1)
```
### Arguments

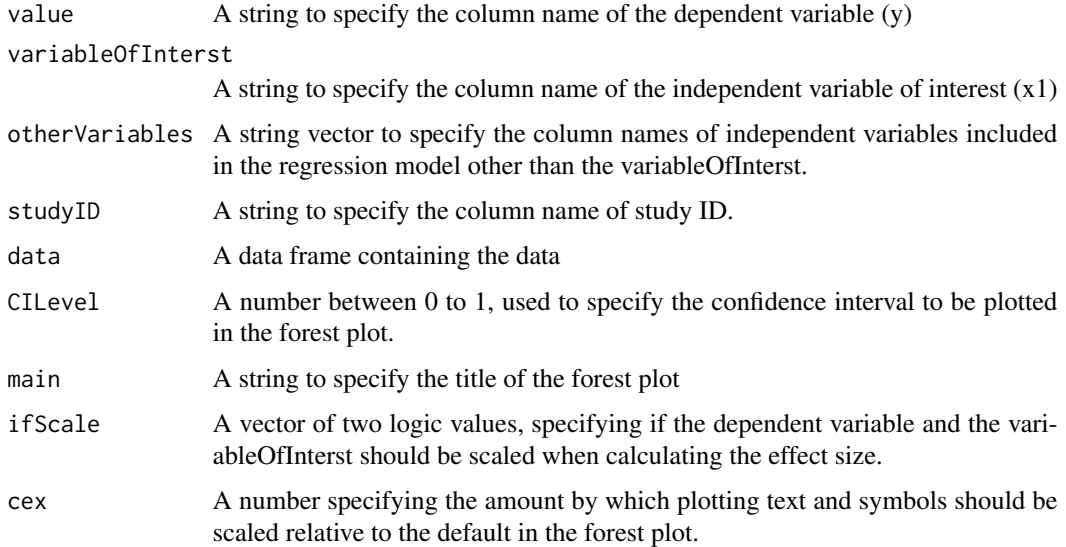

# Value

Returns data frame describing the effect size of variableOfInterst on value in each individual studies, as well as the over all effect size. In addition, it returns the random effect model and the leave one out analysis result.

<span id="page-13-0"></span>

# <span id="page-14-0"></span>nameUpdator 15

# Examples

```
library(dplyr)
#collect all summary statistics
fn=system.file("extdata","",package="MetaCyto")
files=list.files(fn,pattern="cluster_stats_in_each_sample",recursive=TRUE,
                 full.names=TRUE)
fcs_stats=collectData(files,longform=TRUE)
# Collect sample information
files=list.files(fn,pattern="sample_info",recursive=TRUE,full.names=TRUE)
sample_info=collectData(files,longform=FALSE)
# join the cluster summary statistics with sample information
all_data=inner_join(fcs_stats,sample_info,by="fcs_files")
# plot forrest plot to see if the proportion of CCR7+ CD8 T cell
# is affected by age (while controlling for Gender)
L="CD3+|CD4-|CD8+|CCR7+"
dat=subset(all_data,all_data$parameter_name=="fraction"&
            all_data$label==L)
MA=metaAnalysis(value="value",variableOfInterst="Subject Age",main=L,
                otherVariables=c("Gender"),studyID="study_id",
                data=dat,CILevel=0.95,ifScale=c(TRUE,FALSE))
```
nameUpdator *Used to update marker names*

#### Description

A function that updates marker names in the files output by the preprocessing.batch function.

#### Usage

```
nameUpdator(oldNames, newNames, files)
```
# Arguments

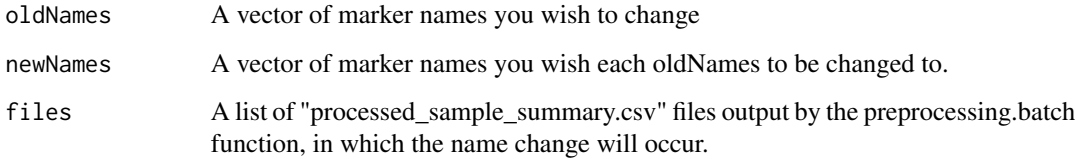

# Value

Null

```
#get meta-data
fn=system.file("extdata","fcs_info.csv",package="MetaCyto")
fcs_info=read.csv(fn,stringsAsFactors=FALSE,check.names=FALSE)
fcs_info$fcs_files=system.file("extdata",fcs_info$fcs_files,
                               package="MetaCyto")
# make sure the transformation parameter "b" and the "assay" argument
# are correct of FCM and CyTOF files
b=assay=rep(NA,nrow(fcs_info))
b[grepl("CyTOF",fcs_info$study_id)]=1/8
b[grepl("FCM",fcs_info$study_id)]=1/150
assay[grepl("CyTOF",fcs_info$study_id)]="CyTOF"
assay[grepl("FCM",fcs_info$study_id)]="FCM"
# preprocessing
preprocessing.batch(inputMeta=fcs_info,
                    assay=assay,
                    b=b,
                    outpath="Example_Result/preprocess_output",
                    excludeTransformParameters=c("FSC-A","FSC-W","FSC-H",
                    "Time","Cell_length"))
# Make sure marker names are consistant in different studies
files=list.files("Example_Result",pattern="processed_sample",recursive=TRUE,
                 full.names=TRUE)
nameUpdator("CD8B","CD8",files)
```
panelSummary *Summarize markers in panels.*

#### Description

A function that summarizes markers in cytometry panels.

#### Usage

```
panelSummary(panelInfo, folder, cluster = TRUE, plotImage = TRUE,
 width = 20, height = 20)
```
#### Arguments

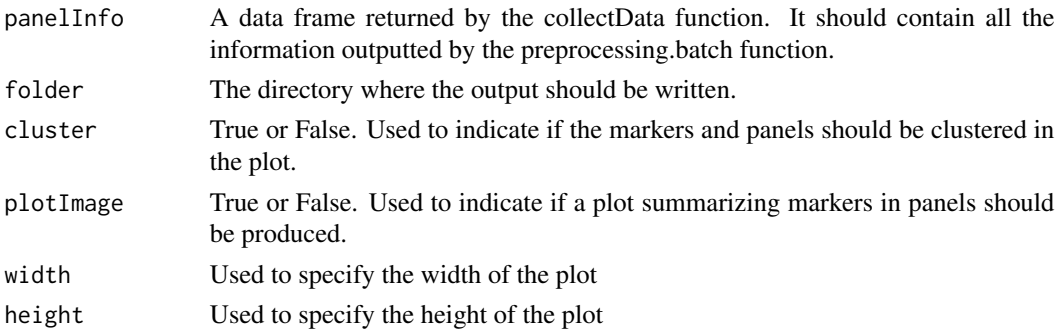

<span id="page-15-0"></span>

#### <span id="page-16-0"></span> $p$ lot $GA$  17

# Value

A dataframe describing what markers are in each panel.

#### Examples

```
fn=system.file("extdata","",package="MetaCyto")
fn=list.files(fn,pattern="processed_sample",full.names=TRUE)
panel_info=collectData(fn,longform=FALSE)
dir.create("Example_Result")
PS=panelSummary(panel_info,"Example_Result",cluster=FALSE,width=30,height=20)
```
plotGA *Plot the result from the glmAnalysis function*

#### Description

A function that plots the result from the glmAnalysis function.

#### Usage

plotGA(GA, size = 16)

#### Arguments

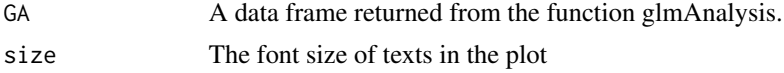

# Value

The plot will show up automatically.

```
library(dplyr)
#collect all summary statistics
fn=system.file("extdata","",package="MetaCyto")
files=list.files(fn,pattern="cluster_stats_in_each_sample",recursive=TRUE,
                full.names=TRUE)
fcs_stats=collectData(files,longform=TRUE)
# Collect sample information
files=list.files(fn,pattern="sample_info",recursive=TRUE,full.names=TRUE)
sample_info=collectData(files,longform=FALSE)
# join the cluster summary statistics with sample information
all_data=inner_join(fcs_stats,sample_info,by="fcs_files")
# See the fraction of what clusters are affected
# by age (while controlling for Gender)
GA=glmAnalysis(value="value",variableOfInterst="Subject Age",
            parameter="fraction",
             otherVariables=c("Gender"),studyID="study_id",label="label",
```
<span id="page-17-0"></span>18 preprocessing

```
data=all_data,CILevel=0.95,ifScale=c(TRUE,FALSE))
GA=GA[order(GA$Effect_size),]
# plot the effect sizes
plotGA(GA)
```
preprocessing *Preprocess fcs files from a single experiment*

#### Description

A function that preprocesses fcs files from a single experiment.

#### Usage

```
preprocessing(fcsFiles, assay = c("FCM", "CyTOF"), b = 1/200,
  fileSampleSize = 5000, compFiles = NULL,
  excludeTransformParameters = c("FSC-A", "FSC-W", "FSC-H", "Time",
  "Cell_length"))
```
### Arguments

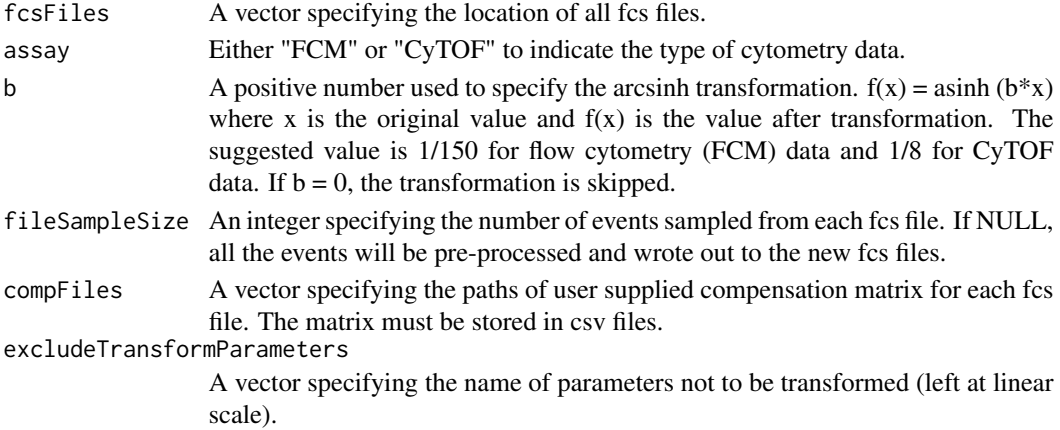

# Value

Returns a flowFrame object containing the preprocessed cytometry data. Cells from different fcs files are combined into one flow frame. A new parameter, sample\_id, is introduced to indicate the origin of each cell.

```
# Find fcs files
files=system.file("extdata","SDY420/ResultFiles/CyTOF_result",
                  package="MetaCyto")
files=list.files(files,pattern="fcs$",full.names=TRUE)
# Preprocess
fcs = preprocessing(fcsFiles=files,assay ="CyTOF",b=1/8)
```
<span id="page-18-0"></span>preprocessing.batch *Preprocessing fcs files from different studies in batch.*

#### Description

It transform and compensate for the raw fcs files and write out the processed data to a new set of fcs files.

### Usage

```
preprocessing.batch(inputMeta, assay = c("FCM", "CyTOF"), outpath,
 b = 1/150, fileSampleSize = 5000,
  excludeTransformParameters = c("FSC-A", "FSC-W", "FSC-H", "Time",
  "Cell_length"))
```
#### Arguments

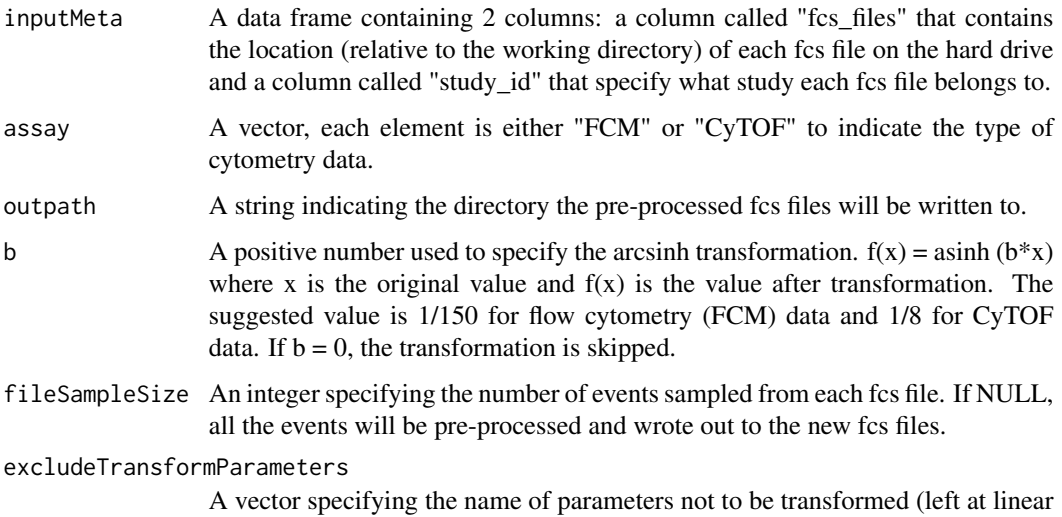

#### Details

scale).

The function takes a data frame which specifies the location of the fcs files and the panels the fcs files belong to. It transform the cytometry data using the arcsinh transformation. For flow cytometry data, it compensate the data using the compensation matrix supplied in the fcs file. the preprocessed fcs files and a table called "processed\_sample\_summary.csv" will be wrote out to outpath as well.

#### Value

Does not return anything. The output is written to the directory specified by the "outpath".

```
#get meta-data
fn=system.file("extdata","fcs_info.csv",package="MetaCyto")
fcs_info=read.csv(fn,stringsAsFactors=FALSE,check.names=FALSE)
fcs_info$fcs_files=system.file("extdata",fcs_info$fcs_files,package="MetaCyto")
# make sure the transformation parameter "b" and the "assay" argument are
# correct for FCM and CyTOF files
b=assay=rep(NA,nrow(fcs_info))
b[grepl("CyTOF",fcs_info$study_id)]=1/8
b[grepl("FCM",fcs_info$study_id)]=1/150
assay[grepl("CyTOF",fcs_info$study_id)]="CyTOF"
assay[grepl("FCM",fcs_info$study_id)]="FCM"
# preprocessing
preprocessing.batch(inputMeta=fcs_info,
                    assay=assay,
                    b=b,
                    outpath="Example_Result/preprocess_output",
                    excludeTransformParameters=c("FSC-A","FSC-W","FSC-H",
                    "Time","Cell_length"))
```
sampleInfoParser *Collect sample information for fcs files in a study from ImmPort.*

#### Description

A function that collects sample information for fcs files in a study from ImmPort.

#### Usage

```
sampleInfoParser(metaData, studyFolder, fcsCol = "ZBXFN", assay = "FCM",
  attrCol)
```
#### Arguments

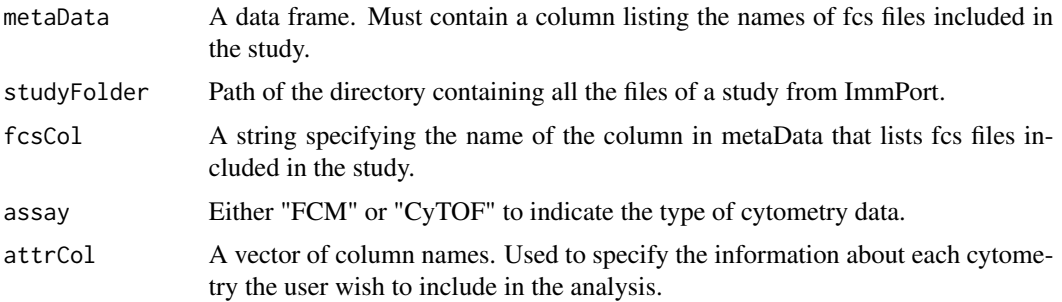

#### Value

A dataframe containing sample information.

# <span id="page-20-0"></span>searchCluster 21

# Examples

```
fn=system.file("extdata",
               "SDY736/SDY736-DR19_Subject_2_Flow_cytometry_result.txt",
               package="MetaCyto")
meta_data=read.table(fn,sep='\t',header=TRUE,check.names=FALSE)
# Find the AGE, GENDER info from selected_data
fn=system.file("extdata","SDY736",package="MetaCyto")
sample_info_SDY736=sampleInfoParser(metaData=meta_data,
                                    studyFolder=fn,
                                    assay="FCM",
                                    fcsCol="File Name",
                                    attrCol=c("Subject Age","Gender"))
```
searchCluster *Search for clusters using pre-defined labels*

### Description

A function that searches for clusters using pre-defined labels (cell definitions).

## Usage

```
searchCluster(fcsFrame, clusterLabel, cutoff = NULL, rmNull = TRUE,
 preGate = NULL)
```
#### Arguments

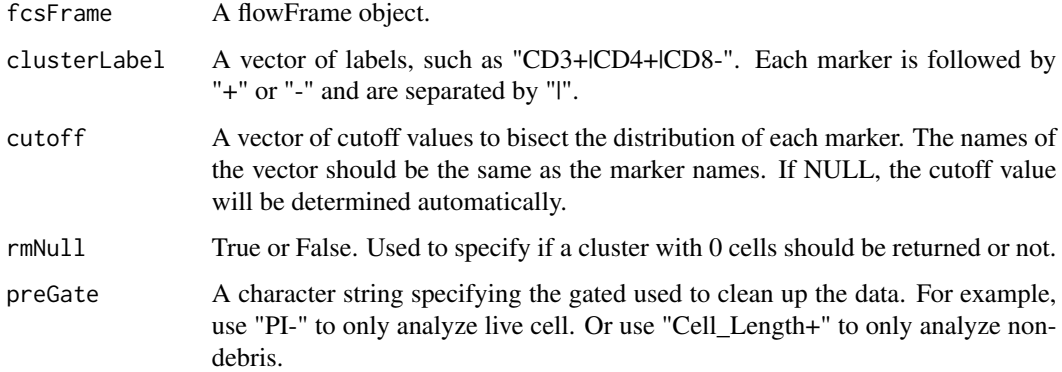

#### Value

Returns a list with two components: 1) clusterList is a list in which each element of the list is a vector containing the ID of all cells in a cluster. The names correspond to the labels specified in clusterLabel. 2) cutoff, contains a vector of cutoff values used to bisect each marker.

```
# Find fcs files
files=system.file("extdata","SDY420/ResultFiles/CyTOF_result",
                  package="MetaCyto")
files=list.files(files,pattern="fcs$",full.names=TRUE)
# Preprocess
fcs = preprocessing(fcsFiles=files,assay ="CyTOF",b=1/8)
# Search clusters
cluster_list=searchCluster(fcsFrame=fcs,
                           clusterLabel=c("CD3+|CD8+","CD3-|CD19+"))
```
searchCluster.batch *Search for clusters using pre-defined labels in cytometry data from different studies in batch*

# Description

A function that searches for clusters using pre-defined labels in cytometry data from different studies in batch.

# Usage

```
searchCluster.batch(preprocessOutputFolder, outpath = "search_output",
  clusterLabel, ifPlot = TRUE)
```
#### Arguments

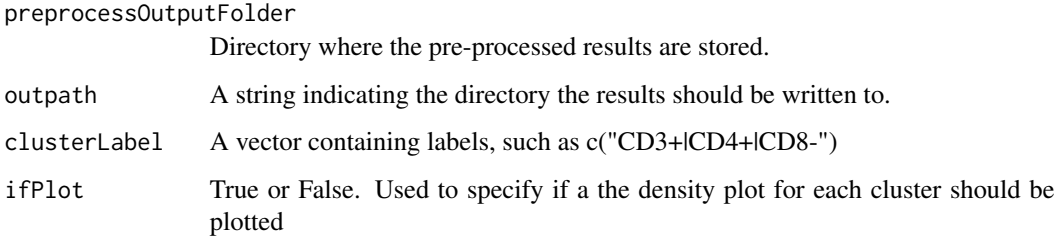

# Details

The function writes out the summary statistics for each cluster. A separate directory will be created for each study.

# Value

Results will be written to the outpath folder

#### <span id="page-22-0"></span>set2Frame 23

#### Examples

```
#get meta-data
fn=system.file("extdata","fcs_info.csv",package="MetaCyto")
fcs_info=read.csv(fn,stringsAsFactors=FALSE,check.names=FALSE)
fcs_info$fcs_files=system.file("extdata",fcs_info$fcs_files,
                               package="MetaCyto")
# Make sure the transformation parameter "b" and the "assay" argument
# are correct of FCM and CyTOF files
b=assay=rep(NA,nrow(fcs_info))
b[grepl("CyTOF",fcs_info$study_id)]=1/8
b[grepl("FCM",fcs_info$study_id)]=1/150
assay[grepl("CyTOF",fcs_info$study_id)]="CyTOF"
assay[grepl("FCM",fcs_info$study_id)]="FCM"
# preprocessing
preprocessing.batch(inputMeta=fcs_info,
                    assay=assay,
                    b=b,
                    outpath="Example_Result/preprocess_output",
                    excludeTransformParameters=c("FSC-A","FSC-W","FSC-H",
                    "Time","Cell_length"))
# Make sure marker names are consistant in different studies
files=list.files("Example_Result",pattern="processed_sample",recursive=TRUE,
                 full.names=TRUE)
nameUpdator("CD8B","CD8",files)
# find the clusters
cluster_label=c("CD3-|CD19+","CD3+|CD4-|CD8+")
searchCluster.batch(preprocessOutputFolder="Example_Result/preprocess_output",
                    outpath="Example_Result/search_output",
                    clusterLabel=cluster_label)
```
set2Frame *Combine cells in a flow set into a flow frame.*

#### Description

A function that combines cells in a flow set into a flow frame.

#### Usage

set2Frame(flowSet)

#### Arguments

flowSet A flow set object

#### Value

Returns a flowFrame object. All cells from flow set are combined into one flow frame. A new parameter, sample\_id, is introduced to indicate the origin of each cell.

```
library(flowCore)
files=system.file("extdata","SDY420/ResultFiles/CyTOF_result",
                 package="MetaCyto")
files=list.files(files,pattern="fcs$",full.names=TRUE)
flow_set = read.flowSet(files)
flow_frame = set2Frame(flow_set)
```
# <span id="page-24-0"></span>Index

autoCluster.batch, [2](#page-1-0) clusterStats, [4](#page-3-0) collectData, [5](#page-4-0) densityPlot, [5](#page-4-0) fcsInfoParser, [6](#page-5-0) filterLabels, [7](#page-6-0) findCutoff, [8](#page-7-0) flowHC, [9](#page-8-0) flowSOM.MC, [9](#page-8-0) glmAnalysis, [10](#page-9-0) labelCluster, [11](#page-10-0) labelSummary, [12](#page-11-0) markerFinder, [13](#page-12-0) metaAnalysis, [14](#page-13-0) nameUpdator, [15](#page-14-0) panelSummary, [16](#page-15-0) plotGA, [17](#page-16-0) preprocessing, [18](#page-17-0) preprocessing.batch, [19](#page-18-0) sampleInfoParser, [20](#page-19-0) searchCluster, [21](#page-20-0) searchCluster.batch, [22](#page-21-0) set2Frame, [23](#page-22-0)